# Programming Languages and Compilers (CS 421)

# Elsa L Gunter 2112 SC, UIUC

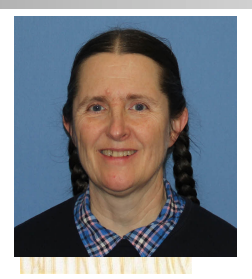

<https://courses.engr.illinois.edu/cs421/sp2023>

Based in part on slides by Mattox Beckman, as updated by Vikram Adve and Gul Agha

# Background for Unification

- **F** Terms made from constructors and variables (for the simple first order case)
- **n** Constructors may be applied to arguments (other terms) to make new terms
- **Nariables and constructors with no arguments are** base cases
- Constructors applied to different number of arguments (arity) considered different
- **n** Substitution of terms for variables

# Simple Implementation Background

type term  $=$  Variable of string | Const of (string \* term list) let  $x = \text{Variable "a";}$  let tm = Const ("2", []);;

let rec subst var name residue term  $=$ match term with Variable name -> if var name  $=$  name then residue else term | Const (c, tys) -> Const (c, List.map (subst var\_name residue)  $tys)$ ;;

### Unification Problem

Given a set of pairs of terms ("equations")  $\{(s_1, t_1), (s_2, t_2), ..., (s_n, t_n)\}\$ (the *unification problem*) does there exist a substitution  $\sigma$  (the *unification solution*) of terms for variables such that  $\sigma(s_i) = \sigma(t_i)$ ,

for all  $i = 1, ..., n$ ?

# Uses for Unification

- **n** Type Inference and type checking
- **n** Pattern matching as in OCaml
	- **n** Can use a simplified version of algorithm
- **Logic Programming Prolog**
- **n** Simple parsing

# Unification Algorithm

n Let  $S = \{(s_1 = t_1), (s_2 = t_2), ..., (s_n = t_n)\}\;$  be a unification problem.

**n** Case  $S = \{ \}$ : Unif(S) = Identity function (i.e., no substitution)

• Case  $S = \{(s, t)\} \cup S'$ : Four main steps

# Unification Algorithm

- Delete: if  $s = t$  (they are the same term) then  $Unif(S) = Unif(S')$
- **Decompose:** if  $s = f(q_1, ..., q_m)$  and  $t = g(r_1, ..., r_n)$  if  $f = g, m = n$ , then  $Unif(S) = Unif(\{(q_1, r_1), ..., (q_m, r_m)\} \cup S')$ else **fail**!
- **n** Orient: if  $t = x$  is a variable, and s is not a variable, Unif(S) = Unif  $({(x = s)} \cup S')$

# Unification Algorithm

- **Eliminate:** if  $s = x$  is a variable, then if x does not occur in t (the occurs check), then
	- **n** Let  $\varphi = \{x \rightarrow t\}$  $\blacksquare$  Unif(S) = Unif( $\varphi(S')$ ) o  $\{x \rightarrow t\}$ **n** Let  $\psi$  = Unif( $\varphi(S')$ ) **n** Unif(S) = { $x \rightarrow \psi(t)$ } o  $\psi$ Note:  $\{x \rightarrow a\}$  o  $\{y \rightarrow b\}$  =  $\{y \rightarrow b\}$  $({x \rightarrow a}(b))$  o  ${x \rightarrow a}$  if y not in a else **fail** (because of occurs check failure)

# Tricks for Efficient Unification

- **Don't return substitution, rather do it** incrementally
- **n** Make substitution be constant time
	- **Requires implementation of terms to use** mutable structures (or possibly lazy structures)
	- **Ne won't discuss these**

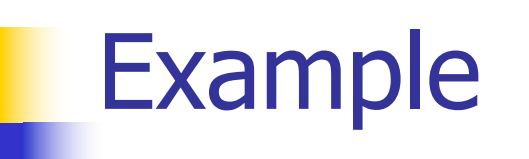

#### $x, y, z$  variables, f,g constructors

### **n** Unify  $\{(f(x) = f(g(f(z),y))), (g(y,y) = x)\} = ?$

- $x, y, z$  variables, f,g constructors  $\blacksquare$  S = {(f(x) = f(g(f(z),y))), (g(y,y) = x)} is nonempty
- **n** Unify  $\{(f(x) = f(g(f(z),y))), (g(y,y) = x)\} = ?$

# $x, y, z$  variables,  $f, g$  constructors **n** Pick a pair:  $(g(y,y) = x)$

# **n** Unify  $\{(f(x) = f(g(f(z),y))), (g(y,y) = x)\} = ?$

- $\blacksquare$  x,y,z variables, f,g constructors
- **n** Pick a pair:  $(g(y,y)) = x$ )
- **n** Orient:  $(x = g(y,y))$
- Unify { $(f(x) = f(g(f(z),y)))$ ,  $(g(y,y) = x)$ } = Unify  $\{(f(x) = f(g(f(z), y))), (x = g(y, y))\}$ by Orient

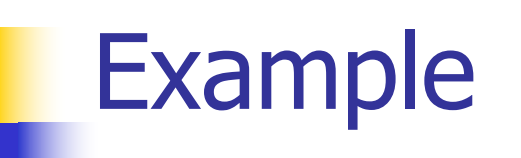

#### $\blacksquare$  x,y,z variables, f,g constructors

### **n** Unify  $\{(f(x) = f(g(f(z),y))), (x = g(y,y))\} = ?$

- $x, y, z$  variables, f,g constructors  $\bullet \{(f(x) = f(g(f(z), y))), (x = g(y, y))\}$  is nonempty
- **n** Unify  $\{(f(x) = f(g(f(z),y))), (x = g(y,y))\} = ?$

# $x, y, z$  variables,  $f, g$  constructors **Pick a pair:**  $(x = g(y,y))$

# **n** Unify  $\{ (f(x) = f(g(f(z),y))), (x = g(y,y)) \} = ?$

- $\blacksquare$  x,y,z variables, f,g constructors
- **Pick a pair:**  $(x = g(y,y))$
- **n** Eliminate x with substitution  $\{x \rightarrow q(y,y)\}$ 
	- **n** Check: x not in  $q(y,y)$

**n** Unify  $\{(f(x) = f(g(f(z),y))), (x = g(y,y))\} = ?$ 

- $\blacksquare$  x,y,z variables, f,g constructors
- **Pick a pair:**  $(x = g(y,y))$
- **n** Eliminate x with substitution  $\{x \rightarrow q(y,y)\}$
- Unify  $\{(f(x) = f(g(f(z),y))), (x = g(y,y))\}$  = Unify { $(f(g(y,y)) = f(g(f(z),y)))$ }  $o \{x \rightarrow g(y,y)\}$

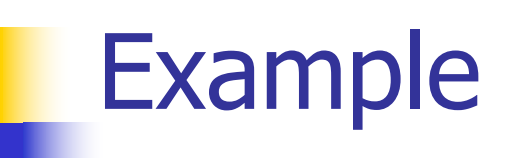

#### $x, y, z$  variables, f,g constructors

# ■ Unify { $(f(g(y,y)) = f(g(f(z),y)))$ } o  $\{x \rightarrow g(y,y)\} = ?$

# $\blacksquare$  x,y,z variables, f,g constructors  $\{ (f(g(y,y)) = f(g(f(z),y))) \}$  is non-empty

# ■ Unify  $\{ (f(g(y,y)) = f(g(f(z),y))) \}$  $o \{x \rightarrow g(y,y)\} = ?$

# $\blacksquare$  x,y,z variables, f,g constructors **Pick a pair:**  $(f(g(y,y)) = f(g(f(z),y)))$

# ■ Unify  $\{ (f(g(y,y)) = f(g(f(z),y))) \}$  $o \{x \rightarrow g(y,y)\} = ?$

- $\blacksquare$  x,y,z variables, f,g constructors
- **Pick a pair:**  $(f(g(y,y)) = f(g(f(z),y)))$
- **Decompose:**  $(f(g(y,y)) = f(g(f(z),y)))$ becomes  $\{(q(y,y) = q(f(z),y))\}$
- Unify  $\{ (f(g(y,y)) = f(g(f(z),y))) \}$  $o \{x \rightarrow g(y,y)\}$  = Unify  $\{(g(y,y) = g(f(z),y))\}\circ \{x \rightarrow g(y,y)\}\$

# $\blacksquare$  x,y,z variables, f,g constructors  $g(g(y,y) = g(f(z),y))$  is non-empty

### ■ Unify  ${(g(y,y) = g(f(z),y))}$ o  $\{x \rightarrow q(y,y)\} = ?$

# $\blacksquare$  x,y,z variables, f,g constructors **n** Pick a pair:  $(g(y,y) = g(f(z),y))$

### ■ Unify  ${(g(y,y) = g(f(z),y))}$ o  $\{x \rightarrow q(y,y)\} = ?$

- $\blacksquare$  x,y,z variables, f,g constructors
- **Pick a pair:**  $(f(g(y,y)) = f(g(f(z),y)))$
- **Decompose:**  $(g(y,y)) = g(f(z),y)$  becomes  $\{(y = f(z)); (y = y)\}$
- **n** Unify  $\{(q(y,y) = q(f(z),y))\}$  o  $\{x \rightarrow q(y,y)\}$  = Unify  $\{(y = f(z))\colon (y = y)\}\circ \{x \rightarrow g(y,y)\}\$

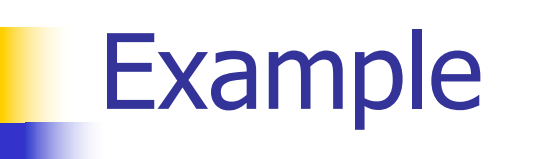

#### $x, y, z$  variables, f,g constructors

# **n** Unify  $\{(y = f(z)); (y = y)\}\circ \{x \rightarrow g(y,y)\} = ?$

- $x, y, z$  variables, f,g constructors
- $\bullet \{(y = f(z)); (y = y)\}\circ \{x \rightarrow g(y,y)\}\$ is nonempty

**n** Unify  $\{(y = f(z))$ ;  $(y = y)\}$  o  $\{x \rightarrow g(y,y)\} = ?$ 

 $x, y, z$  variables,  $f, g$  constructors **n** Pick a pair:  $(y = f(z))$ 

**n** Unify  $\{(y = f(z)); (y = y)\}\circ \{x \rightarrow g(y,y)\} = ?$ 

- $\blacksquare$  x,y,z variables, f,g constructors
- **n** Pick a pair:  $(y = f(z))$
- **Eliminate y with**  $\{y \rightarrow f(z)\}\$
- **n** Unify  $\{(y = f(z))$ ;  $(y = y)\}$  o  $\{x \rightarrow g(y,y)\}$  = Unify  $\{(f(z) = f(z))\}$ o  $({y \rightarrow f(z)} \circ {x \rightarrow g(y,y)})$ = Unify  $\{(f(z) = f(z))\}$ o  $\{y \rightarrow f(z); x \rightarrow g(f(z), f(z))\}$

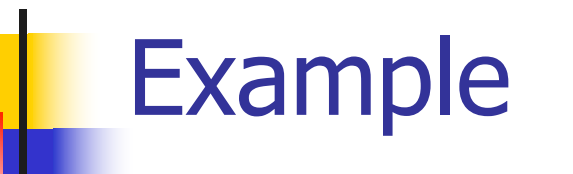

#### $x, y, z$  variables, f,g constructors

# **n** Unify  $\{(f(z) = f(z))\}$  $o \{y \rightarrow f(z); x \rightarrow g(f(z), f(z))\} = ?$

# $\blacksquare$  x,y,z variables, f,g constructors  $\bullet \{(f(z) = f(z))\}$  is non-empty

# **n** Unify  $\{(f(z) = f(z))\}$  $o \{y \rightarrow f(z); x \rightarrow g(f(z), f(z))\} = ?$

# $\blacksquare$  x,y,z variables, f,g constructors **Pick a pair:**  $(f(z) = f(z))$

# **n** Unify  $\{(f(z) = f(z))\}$  $o \{y \rightarrow f(z); x \rightarrow g(f(z), f(z))\} = ?$

- $\blacksquare$  x,y,z variables, f,g constructors
- **n** Pick a pair:  $(f(z) = f(z))$
- <sup>n</sup> Delete
- **n** Unify  $\{(f(z) = f(z))\}$ o  $\{y \rightarrow f(z); x \rightarrow g(f(z), f(z))\}$  = Unify  $\{ \}$  o  $\{ y \rightarrow f(z) \colon x \rightarrow g(f(z), f(z)) \}$

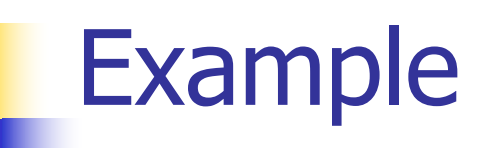

#### $x, y, z$  variables, f,g constructors

# **n** Unify  $\{ \}$  o  $\{ y \rightarrow f(z) \colon x \rightarrow g(f(z), f(z)) \} = ?$

- $\blacksquare$  x,y,z variables, f,g constructors
- $\blacksquare$  { } is empty
- $\blacksquare$  Unify  $\{\}$  = identity function
- **n** Unify  $\{ \}$  o  $\{ y \rightarrow f(z) \}$ ;  $x \rightarrow g(f(z), f(z)) \}$  =  $\{y \rightarrow f(z); x \rightarrow g(f(z), f(z))\}$

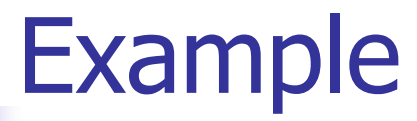

#### ■ Unify { $(f(x) = f(g(f(z),y)))$ ,  $(g(y,y) = x)$ } =  $\{y \rightarrow f(z); x \rightarrow g(f(z), f(z))\}$

# $f(x + y) = f(g(f(z), y))$  $\rightarrow f(g(f(z), f(z))) = f(g(f(z), f(z)))$

 $g(y, y) = x$  $\rightarrow$  g(f(z), f(z)) = g(f(z), f(z))

# Example of Failure: Decompose

- **n** Unify $\{(f(x,g(y)) = f(h(y),x))\}$
- **Decompose:**  $(f(x,g(y)) = f(h(y),x))$
- $\blacksquare =$  Unify  $\{(x = h(y)), (g(y) = x)\}$
- **n** Orient:  $(g(y) = x)$
- $\blacksquare =$  Unify  $\{(x = h(y)), (x = g(y))\}$
- **Eliminate:**  $(x = h(y))$
- **n** Unify  $\{(h(y) = g(y))\}$  o  $\{x \rightarrow h(y)\}$
- **Decompose only rule in this case, but** Decompose fails!

# Example of Failure: Occurs Check

- **n** Unify $\{(f(x,g(x)) = f(h(x),x))\}$
- **n** Decompose:  $(f(x,g(x)) = f(h(x),x))$
- $\blacksquare =$  Unify  $\{(x = h(x)), (g(x) = x)\}$
- **n** Orient:  $(g(x) = x)$
- $\blacksquare =$  Unify  $\{(x = h(x)), (x = g(x))\}$
- **Eliminate only rule that applies in this case,** but Eliminate fails because the occurs check fails.